## **Introduction to Java Unit 3. Programs**

Start a new project for this unit.

*Programs 1 to 4 require you to use the mod, %, operator.*

1. Let the user enter an integer. Your program should then say whether the number is: positive, negative, or zero even or odd a multiple of 3 or not

Below are two examples of how the program should run.

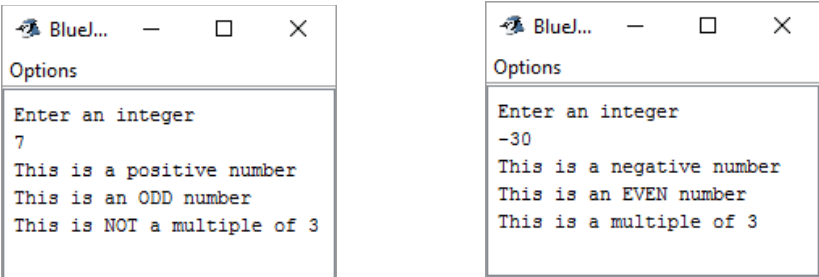

2. You sell balloons for \$2 but \$9 for a pack of five. Write a program where the user enters the number of balloons and the program prints the total cost. Solve this without using an *if* statement.

Below are two examples of how the program should run.

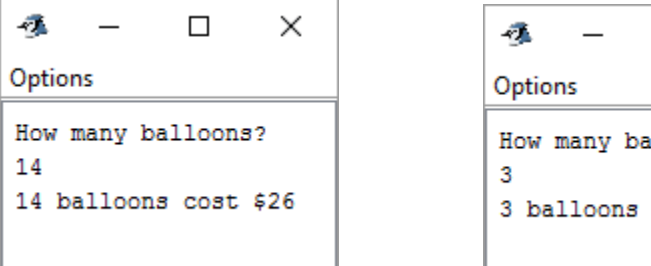

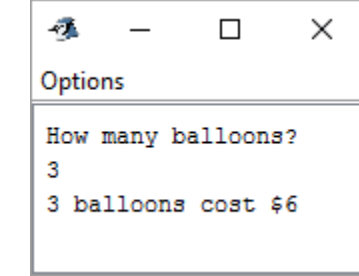

3. Write a program that generates a random integer between 10 (inclusive) and 1,000 (inclusive). This represents a random number of seconds. Then convert the seconds into minutes and seconds. Here are some sample outputs:

271 seconds  $=$  4 minutes and 31 seconds

 $46$  seconds = 0 minutes and 46 seconds

780 seconds = 13 minutes and 0 seconds

Solve this without using an *if* statement.

4. Write a program where the user enters a particular year and the program either says "This is a leap year" or it says "This is not a leap year."

Here are the rules for determining if a year is a leap year or not:

- Any year divisible by 400 is always a leap year.
- Any year divisible by 100 is not a leap year (unless it is also divisible by 400).
- Any year divisible by 4 is a leap year (unless it is also divisible by 100 and not 400)
- All other years are not leap years.

For example: 1900 and 1901 were not leap years; 2000 and 2004 were leap years.

*Programs 5 to 9 involve the use of while loops.*

5. Write a program where the user enters a number between 1 and 10 and the program displays all the integers from that number up to and including 20.

Below are two examples of how the program should run.

```
BlueJ: Terminal Window - BlueJ_pro... -
                                          \Box\timesOptions
Enter a number between 1 and 10: 9
9 10 11 12 13 14 15 16 17 18 19 20
```
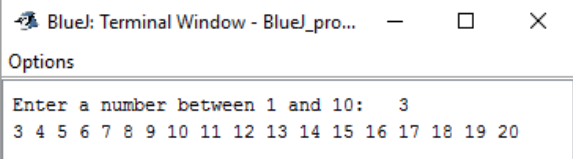

6. Write a program that displays random integers between 3 (inclusive) and 8 (inclusive). The program should stop after the sum of the random numbers is 17 or greater. Create one variable for the random number and a second variable to hold the sum. After generating the random number, add it to the sum.

Below are two examples of how the program should run.

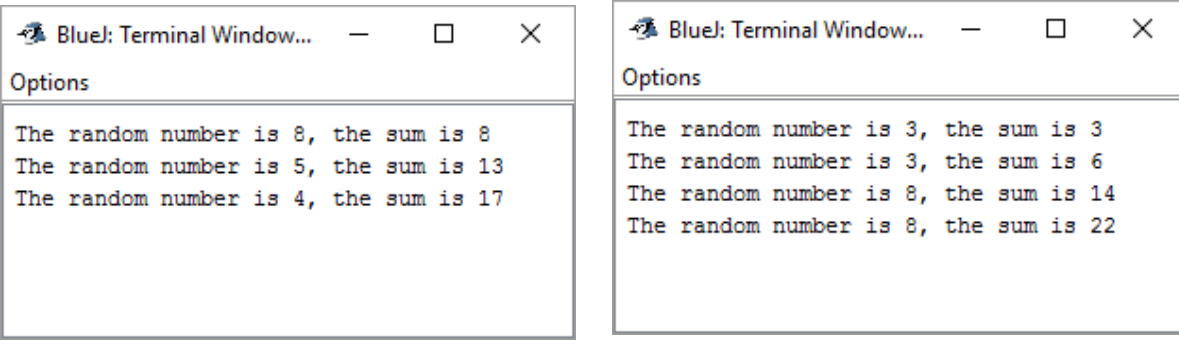

7. In this program we will build a better version of 21 than we did in Unit 2. The player can

take as many cards as they want. The dealer will keep taking cards until their total is 17 or greater. To the right are some sample runs.

As a reminder, the rules of the game are:

The player and dealer are both trying to get as close to 21 as possible without going over.

The player goes first and keeps taking cards until they decide to stop. In our initial version of the game the player can take as many cards as they want. You should fix this so that they cannot take anymore cards once they get to 21 or more.

The dealer keeps taking cards until they have 17 or more. You should fix this so that the dealer does not take any cards if the player has gone over 21 ("busted").

The winner is decided as follows:

- $\bullet$  If the player goes over 21, they lose
- $\bullet$  If the player has 21 or less and the dealer has more than 21, player wins
- $\bullet$  If the player and dealer both have 21 or less, the one with the higher total wins
- $\bullet$  It is a tie if both players have 21 or less and have the same totals.

Here is the beginning of the program where the player gets their cards.

```
Scanner input = new Scanner( System.in );
int card 1 = (int)(10*Math.random()) + 1;int card2 = (int)(10*Math.random()) + 1;int player = card1 + \text{card}2;
System.out.println( "You have " + card1 + " and " + card2 + " for " + player);
System.out.print( "Enter 1 for another card, any other number to stay. ");
\text{int} response = input.nextInt();
while ( response == 1 ){
       int another \text{card} = (\text{int})(10^*)\text{Math.random}( ) + 1;player += another card;
       System.out.println( "You got a " + another card + " for a total of " + player );
       System.out.print("Enter 1 for another card, any other number to stay. ");
       response = input.nextInt();
}
```
You write the code for the dealer and to figure out who won or lost. You should also fix the above code so that the player cannot keep taking cards forever.

```
9 BlueJ: Terminal Window - BlueJ_programs
                                             \Box\timesOptions
You have 3 and 10 for 13
Enter 1 for another card, any other number to stay. 1
You got a 2 for a total of 15
Enter 1 for another card, any other number to stay. 1
You got a 2 for a total of 17
Enter 1 for another card, any other number to stay. 4
Dealer got a 7 for a total of 7
Dealer got a 5 for a total of 12
Dealer got a 8 for a total of 20
Player loses
```

```
2 BlueJ: Terminal Window - BlueJ P SMART Ink
                                                                                      \begin{array}{c|c|c|c|c} \hline \multicolumn{3}{|c|}{\multicolumn{3}{c|}{\multicolumn{3}{c|}{\multicolumn{3}{c|}{\multicolumn{3}{c}}}} & \multicolumn{3}{c|}{\multicolumn{3}{c|}{\multicolumn{3}{c|}{\multicolumn{3}{c}}}} & \multicolumn{3}{c|}{\multicolumn{3}{c|}{\multicolumn{3}{c|}{\multicolumn{3}{c|}{\multicolumn{3}{c|}{\multicolumn{3}{c|}{\multicolumn{3}{c|}{\multicolumn{3}{c|}{\multicolumn{3}{c|}{\multicolumn{3}{c|}{\multicolumn{3}{c|Options
 You have 9 and 3 for 12
 Enter 1 for another card, any other number to stay, 1
 You got a 1 for a total of 13
 Enter 1 for another card, any other number to stay. 1
 You got a 7 for a total of 20
 Enter 1 for another card, any other number to stay. 5
 Dealer got a 2 for a total of 2
 Dealer got a 4 for a total of 6
 Dealer got a 8 for a total of 14
 Dealer got a 8 for a total of 22
 Dealer busted and lost
```
8. Write a program that projects how a person's money will grow over 10 years. Use the flowchart to the right. Below is an examples of how the program should run if the user enters 1000 and 0.1 (10%).

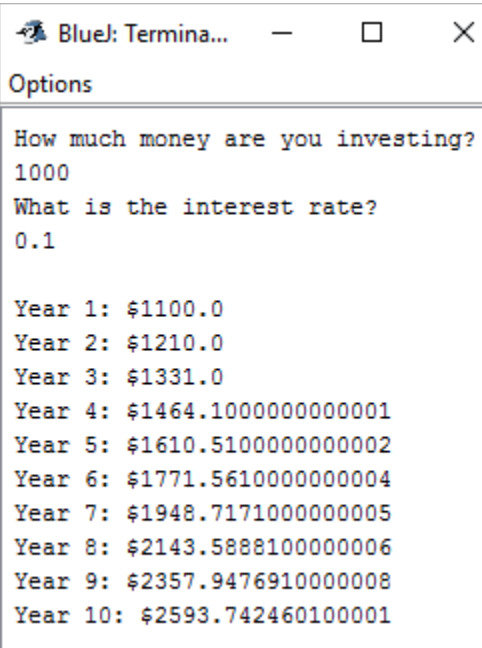

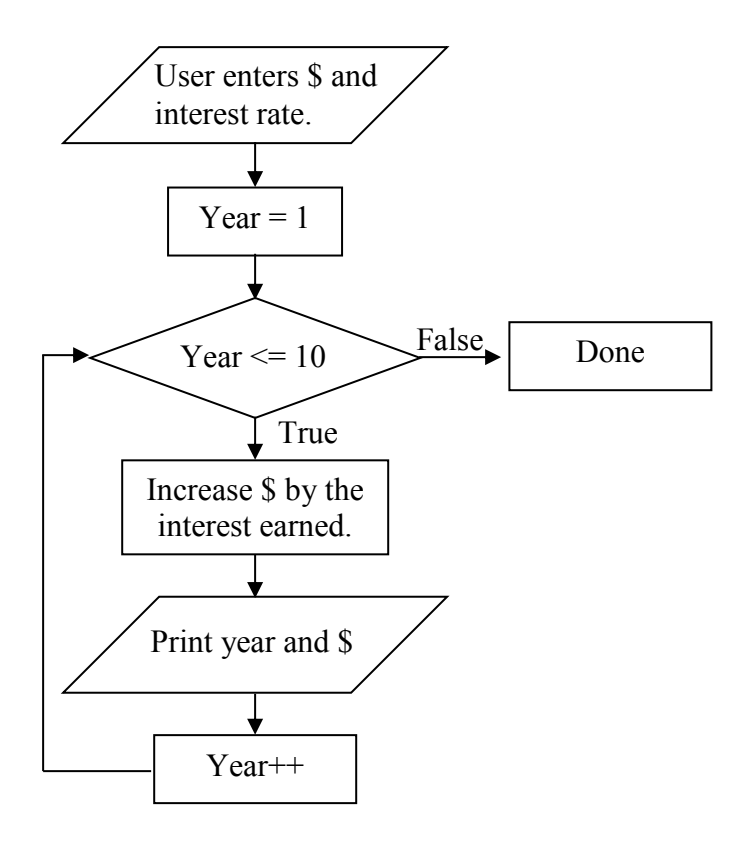

9. Write a program where the user has to guess a secret number (between 1 and 100). If the guess is wrong, the program says if the guess was too high or too low. After correctly guessing the number, the program says how many guesses it took.

While writing the code you may want to print out the secret random number so that you can verify that program is working correctly. Then at the end you remove that print statement.

To the right is an example of how it should run.

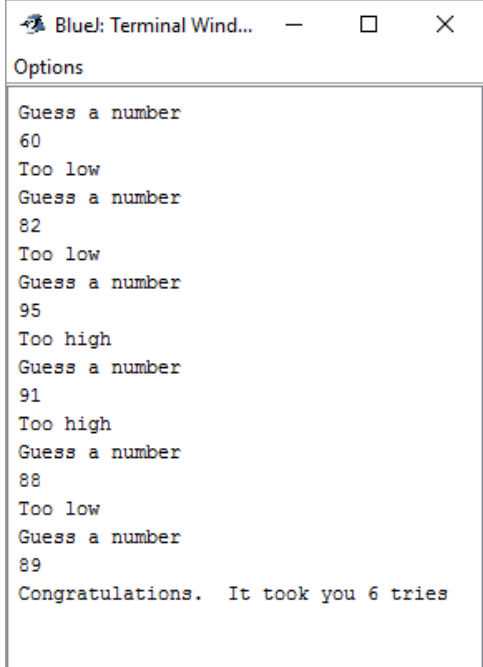

## *Problems 10 to 14 should use for loops.*

10. Write a program where the user enters two integers, n1 and n2, and the program prints out all the numbers from n1 to n2 (inclusive). Assume the user enters a smaller number followed by a larger number. Use a for-loop

Here are some sample runs.

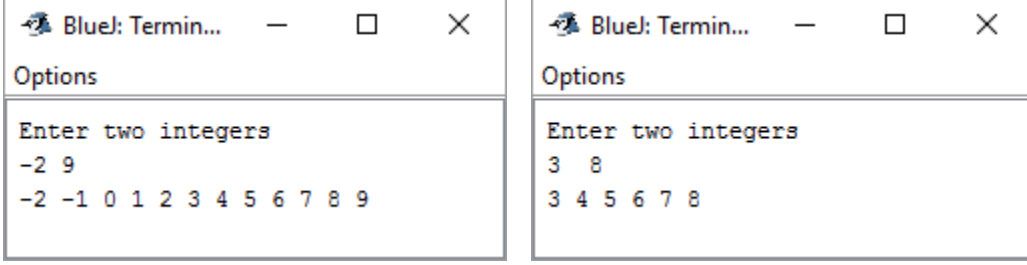

11. The user enters a number between 1 and 11 and the program prints the first twelve multiples of the number. You must use a for loop.

Here are two examples.

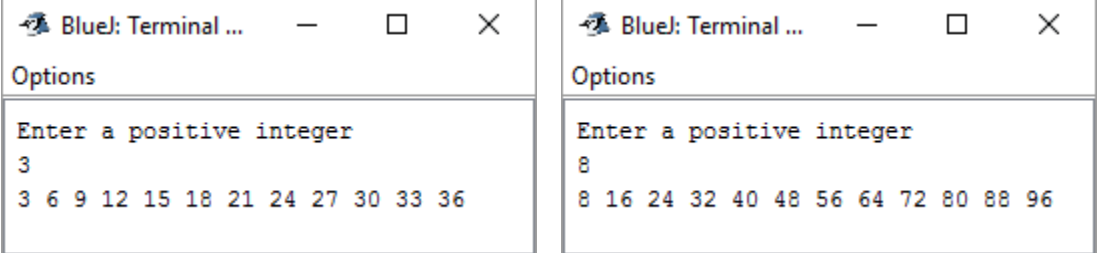

12. Write a program that displays the results shown to the right.

Your program should:

- Use a for loop
- Use Math.pow
- Use (int) to cast the value returned by Math.pow to an int.

Your code inside the main method should be about four lines long.

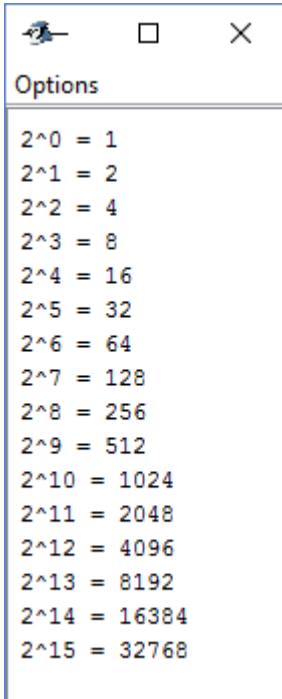

13. Write a program where the user enters a number and the program displays all the factors of that number. You must use a for-loop.

Below are two sample outputs.

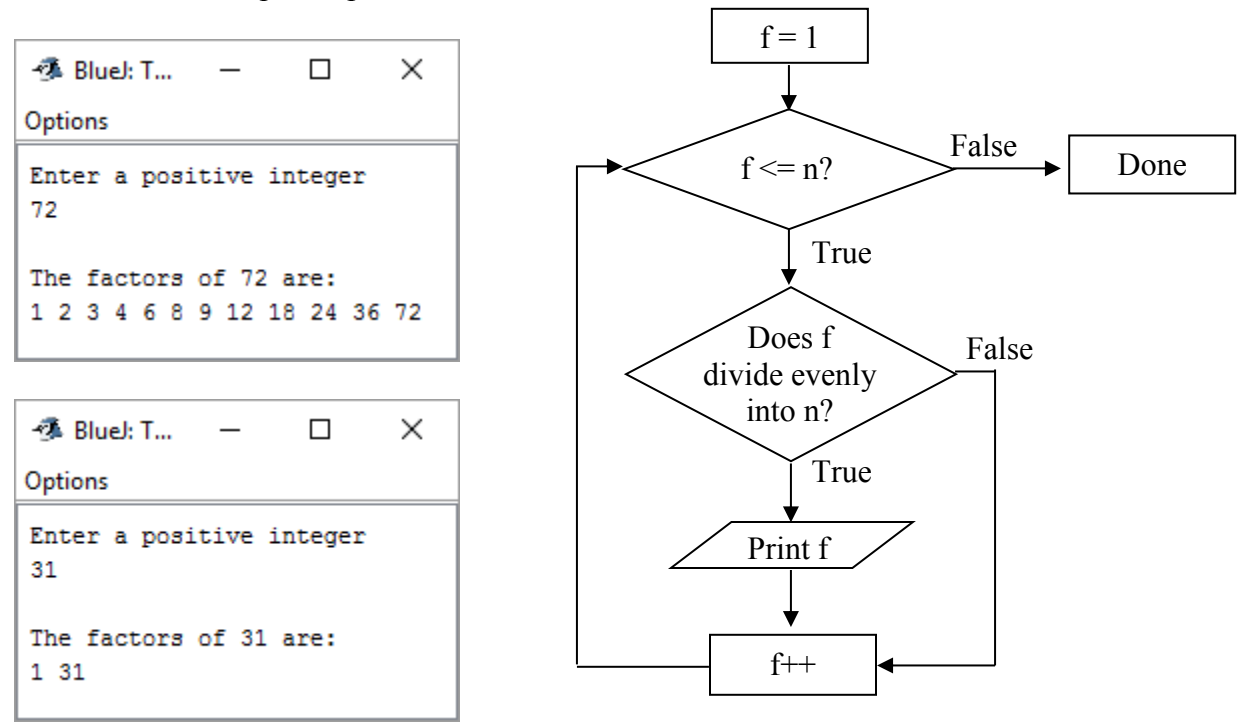

14. The user enters a distance (in miles) and the program displays how long it will take to travel there if the driver maintains an average speed of 25, 30, 35, .. 70 miles per hour.

See the figure to the right for a sample output.

This problem tends to harder than it looks.

Suggestion: Calculate the time in minutes and cast the result to an integer. Then convert the minutes into hours and minutes.

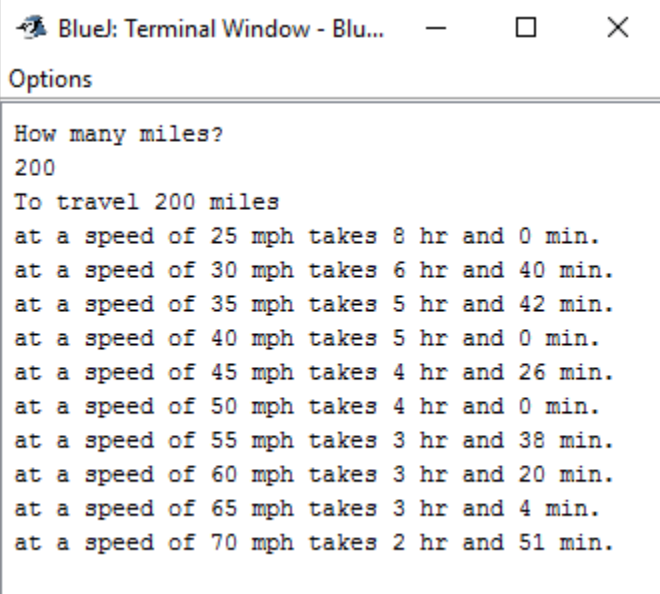

*For the remaining problems, you decide what kind of loop to use.*

15. Write a program the prints out the perimeter and area of a square for sides of 5, 7, 9, 11, and 13. Use a loop. Your output should look something like this.

```
2 BlueJ: Terminal Window - BlueJ_programs
                                                          \Box×
Options
When the side is 5 the perimeter is 20, the area is 25
When the side is 7 the perimeter is 28, the area is 49
When the side is 9 the perimeter is 36, the area is 81
When the side is 11 the perimeter is 44, the area is 121
When the side is 13 the perimeter is 52, the area is 169
```
16. Write a program where the user enters a positive integer and the program adds up the digits in the number. Here are two examples.

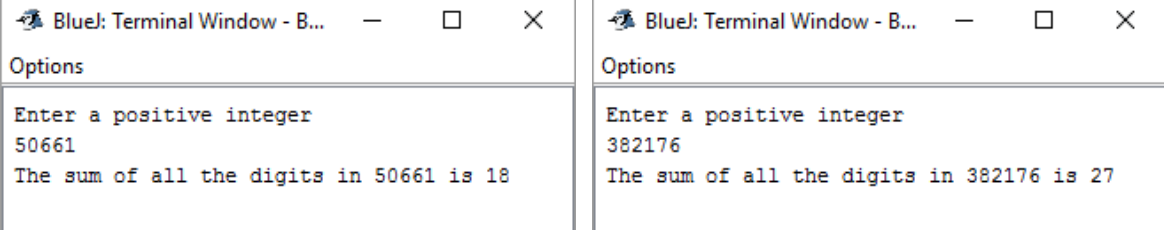

Hint. Suppose the user enters 835. Notice that

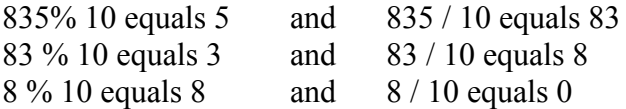

Yes, you need a number. And remember when testing, don't put in a number greater than 2,147,483,647 or your program goes Boom (metaphorically speaking).

17. Write a program where the user enters a numerator and a denominator and the program reduces the fraction (if possible). Here are some sample runs.

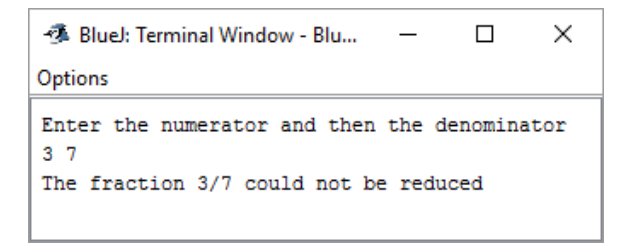

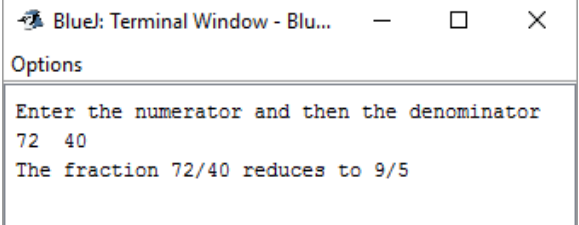

Hint: Write a loop that looks for the largest number that divides evenly into both the numerator and the denominator. Afterward the loop if the largest common factor is one, then you know the fraction could not be reduced. Otherwise you found the greatest common factor and you can reduce the fraction.